## **ご利用の流れ 〈J-Coin Pay〉**

## **※ 令和3年4月16日時点**

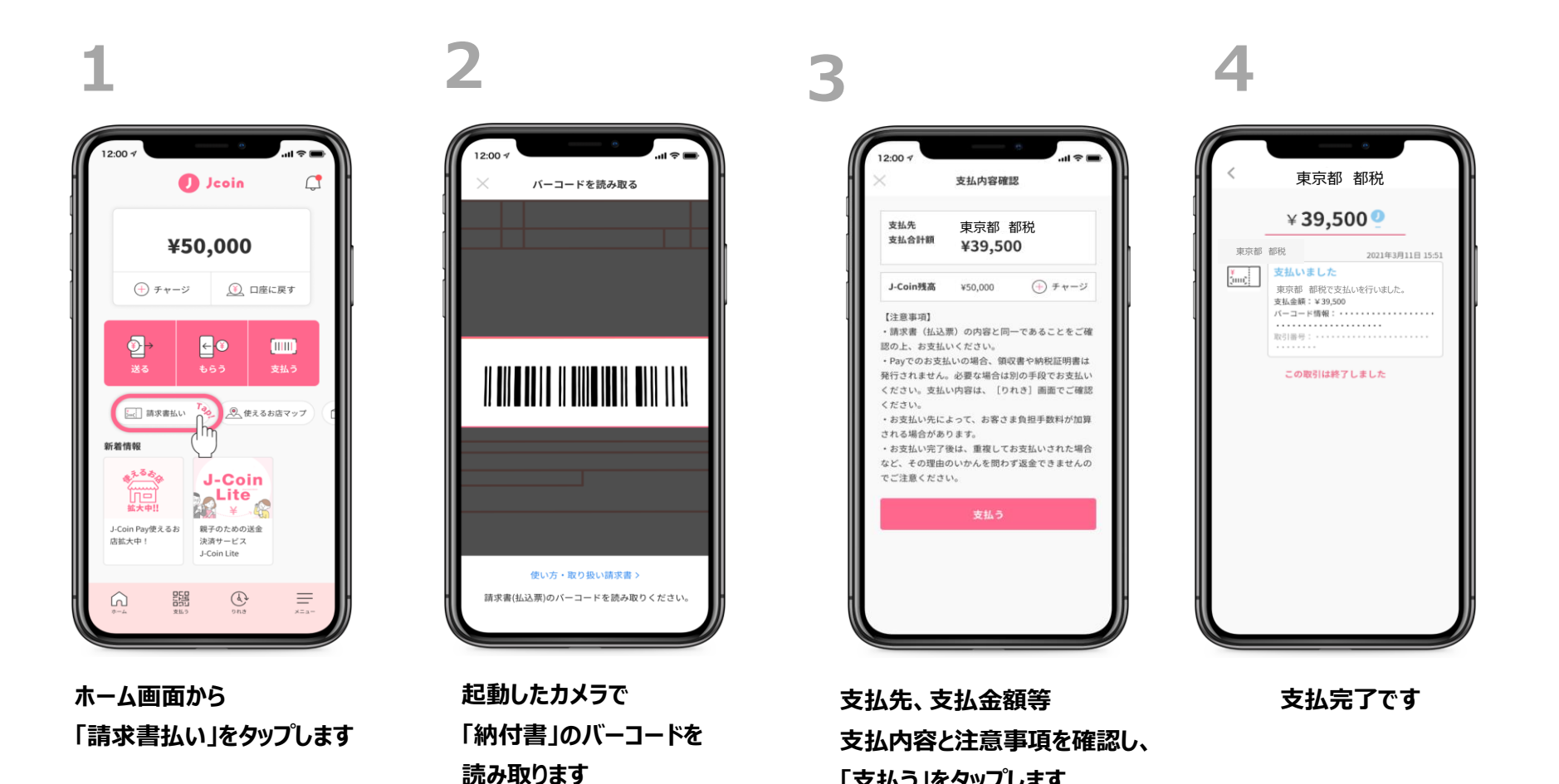

**「支払う」をタップします**